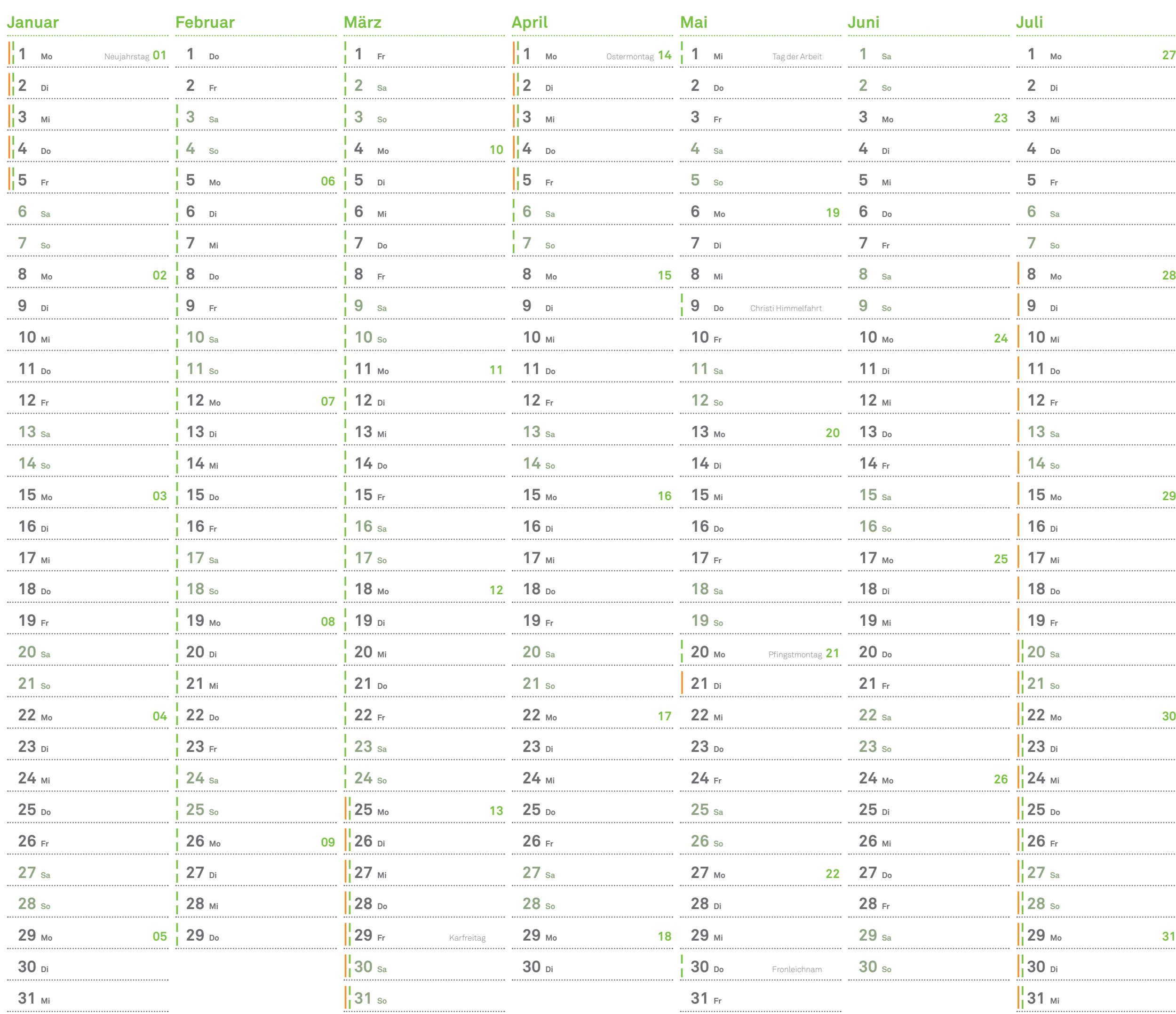

## Deine IT | Deine Medien | Dein ITMC **and Deine International Control** centrum

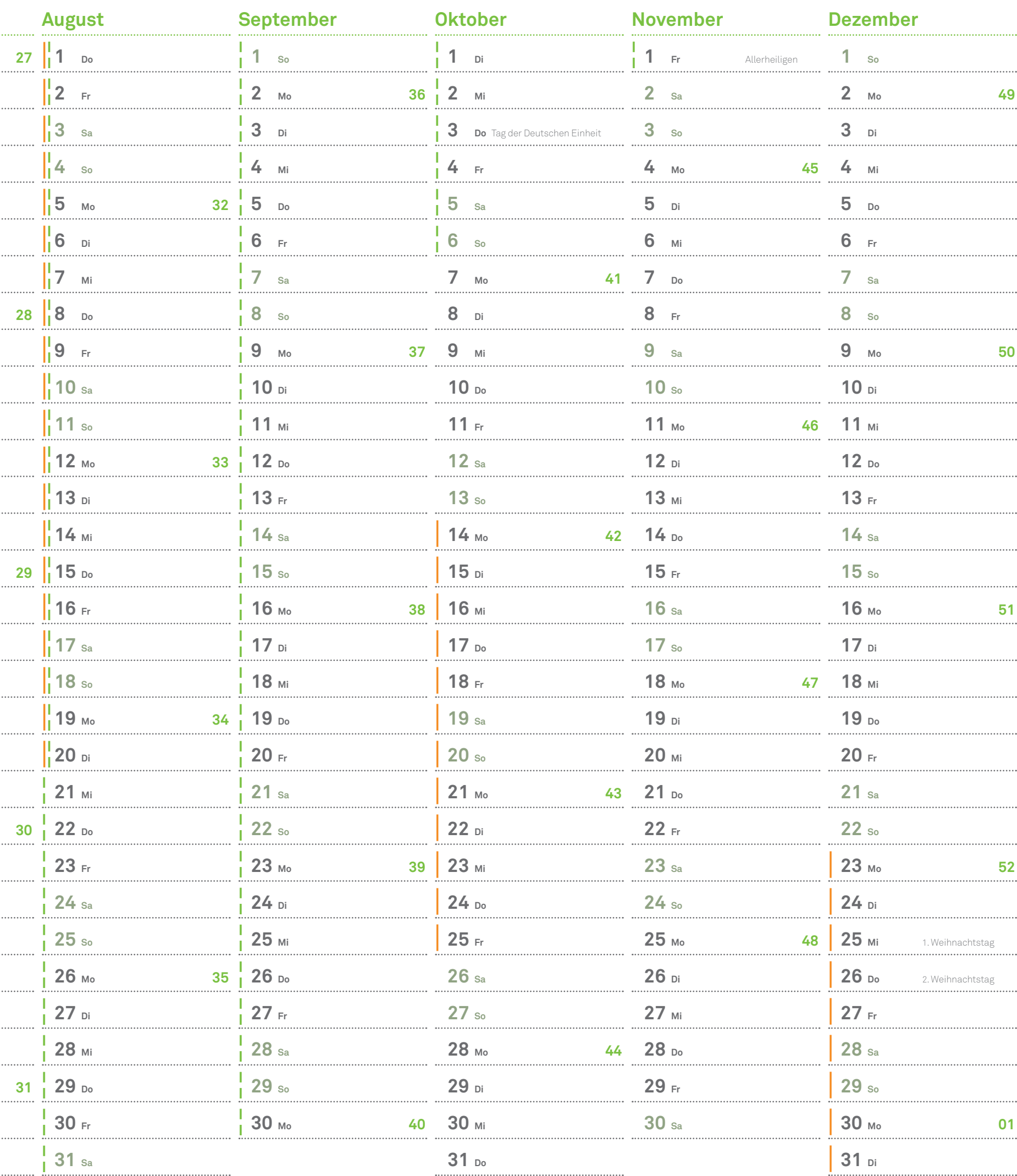

## technische universität dortmund

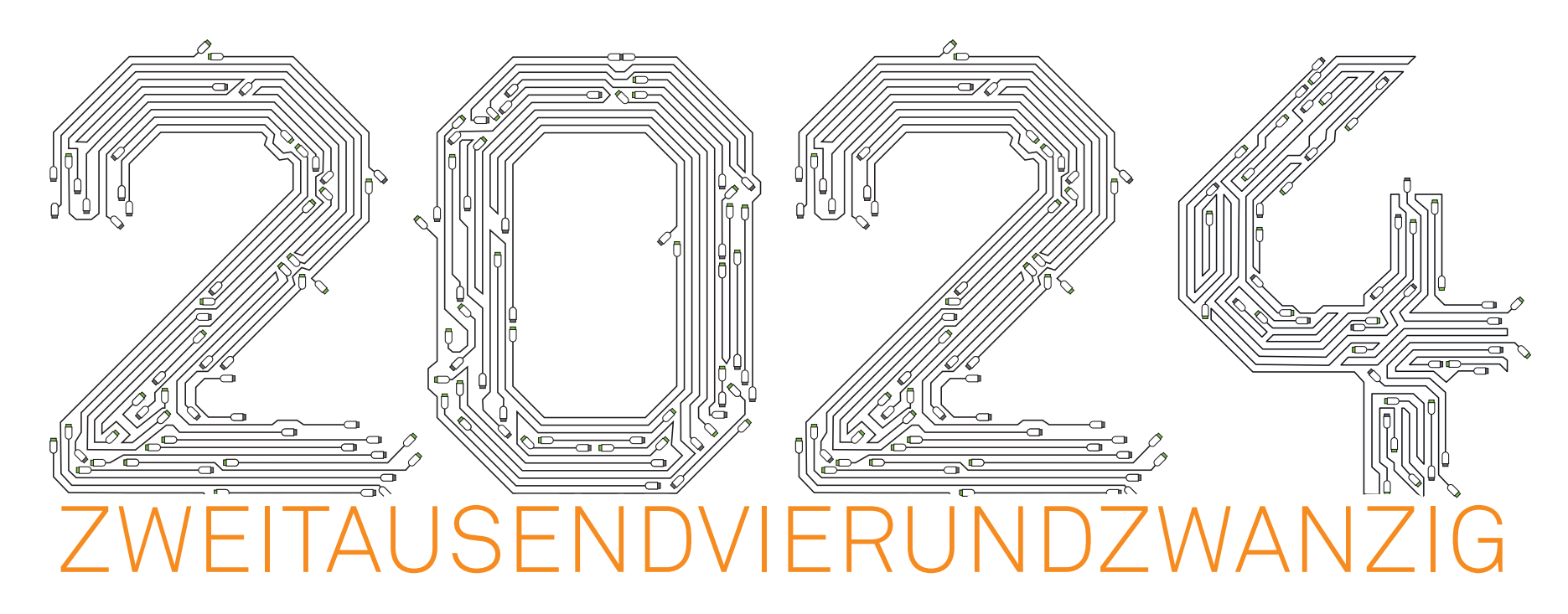